## Measuring and Modulating Brain Activity

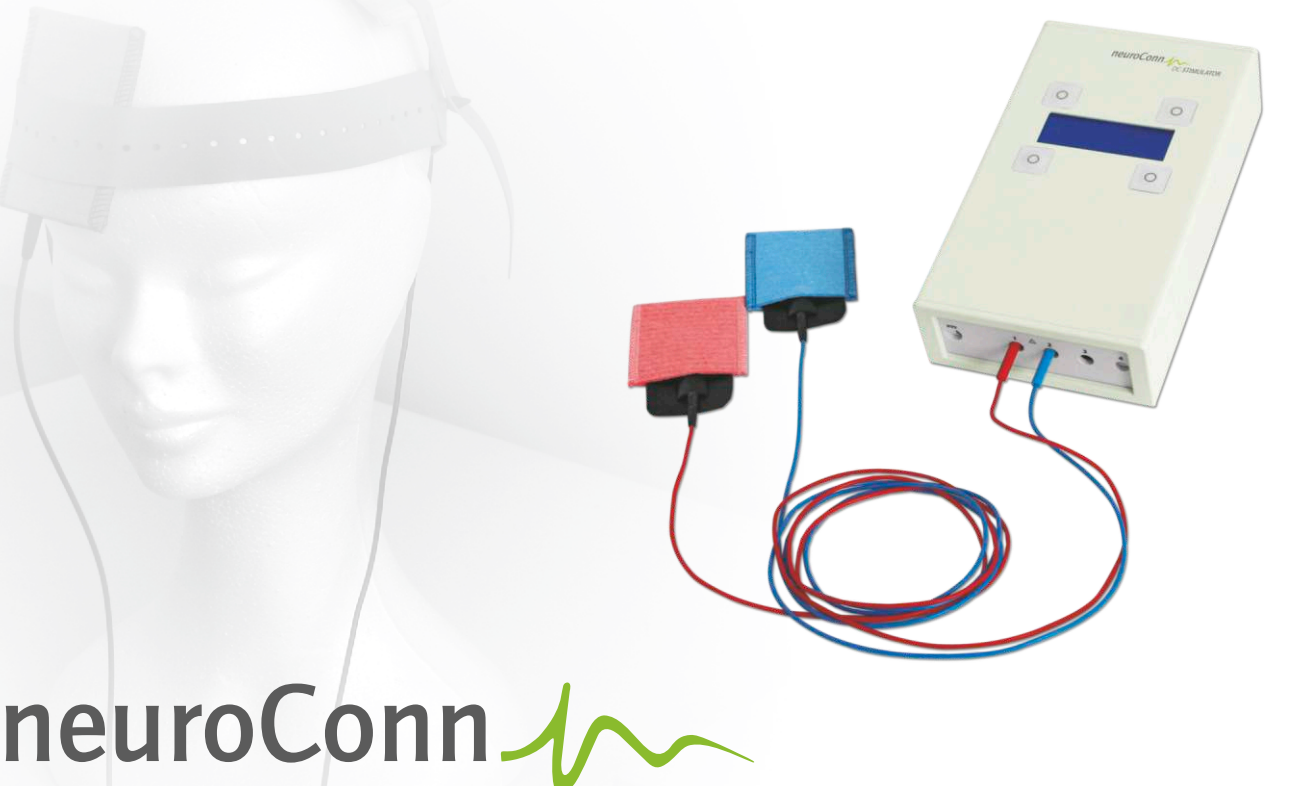

## DC-STIMULATOR

## Programmierbarer Gleichstrom-Stimulator

Der DC-STIMULATOR ist ein Stimulator zur kranialen Elektrotherapie, der eine Stimulation mit schwachen Gleichströmen (transkranielle Gleichstromstimulation - tDCS) im Rahmen einer nichtinvasiven interventionellen Neurophysiologie ermöglicht. Die mittels einer Konstantstromquelle applizierten Ladungen und Stromdichten liegen weit unterhalb der Schwellen zur Reizauslösung und wirken auf vorhandene neuronale Elemente modulatorisch. In Abhängigkeit von der verwendeten Dauer, Stromstärke, Stromdichte sowie Frequenz wirkt eine Stimulation entweder hemmend oder erregend auf die kortikale Aktivität. Dadurch ist bei Versagen etablierter Therapien eine unterstützende therapeutische Wirkung bei Depressionen, Sucht und Fibromyalgie wahrscheinlich und bei neuropathischem Schmerz der unteren Extremitäten möglich.

#### Vorteile des DC-STIMULATOR:

- Mehrfachüberwachung des Strompfades, automatische Abschaltung sowie kontinuierliche Überwachung der Elektrodenimpedanz
- **Intuitive Menüführung über vier Folientasten**
- Stimulationsparameter individuell einstell- und speicherbar
- Studienmodus für die Verblindung von Aktiv- und Pseudostimulation\* \* optional

## Gedanken bewegen

neuroCare 4

# Änderungen und Verbesserungen – im Sinne des technischen Fortschrittes – vorbehalten.

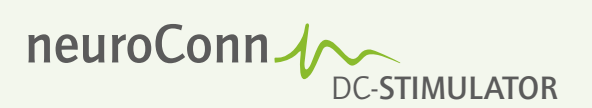

### Ausstattung des DC-STIMULATOR

- mikroprozessorgesteuerte Konstantstromquelle
- 1 Kanal (anodale und kathodale Stimulation möglich)
- hoher Sicherheitsstandard durch Mehrfachüberwachung des Strompfades
- Stimulationsmodus: tDCS (kontinuierliche Stimulation, rampenförmige Anund Abschwellphase einstellbar)
- Studienmodus für "Verblindung" von Aktiv- und Pseudo-Stimulation, mit Codeliste von 200 Codes verschlüsselt, separat anpassbare Einstellungen (diese können abgespeichert werden, um versehentliches Ändern der Studienparameter zu verhindern)\*
- externer Trigger-Eingang\* \* optional

#### Technische Daten des DC-STIMULATOR

- Stromstärke einstellbar bis max 2.000 µA, Schrittweite 250 µA
- Applikationszeit einstellbar bis 30 min
- relativer Fehler der DC-Stromstärke max. 1%
- DC-Stromschwankungen max. 0,02%
- $\blacksquare$  interne 16 Bit D/A-Wandlung
- interne Zeitauflösung <1 ms (Abtastrate 2.048 Messungen/Sekunde)
- Stimulationsmodus "tDCS":
- Dauer 1.800 s, Schrittweite 30 s, Dauer von Fade-in bzw. Fade-out 1-120 s, Schrittweite 1 s
- Stromversorgung über eingebaute wiederaufladbare Batterien
- mind. 6 h Stimulationsdauer @ 1 mA, ca. 7 h für vollständiges Wiederaufladen
- alphanumerisches Display mit Hintergrundbeleuchtung
- **Folientastatur mit 4 Tasten**
- berührungsgeschützter Elektrodenanschluss nach DIN 42802-2 (ø 1,5 mm)
- Leistungsaufnahme 0,5-1,5 W (abhängig von Displayhelligkeit und appliziertem Strom)
- $M$  Maße (B x T x H): 135 mm x 225 mm x 55 mm
- Gewicht (inkl. Batterien): 0,8 kg \* optional

## Option DC-STIMULATOR

Trigger-Modul für den sicheren Anschluss externer Trigger

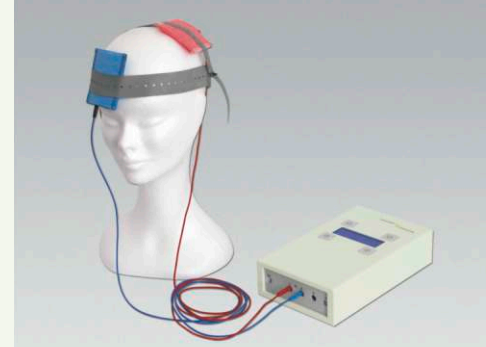

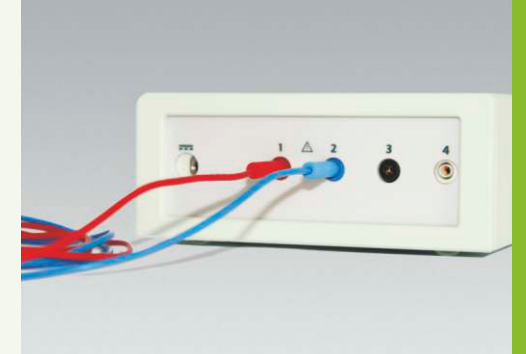

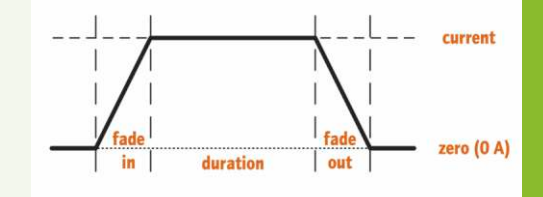

total stimulation time = fade in + duration + fade out

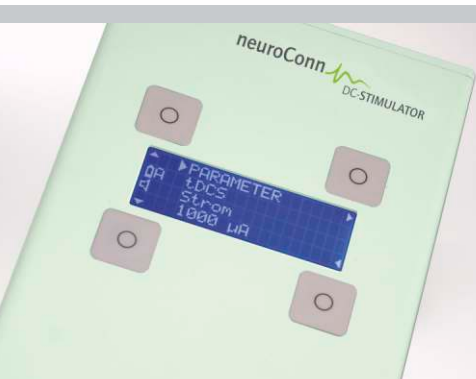

neuroCare

neuroCare Group GmbH Rindermarkt 7 80331 München Deutschland

T +49-89-215 471 299 5 F +49-89-215 471 299 1 info@neurocaregroup.com www.neurocaregroup.com

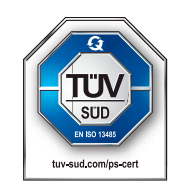

neuroConn GmbH Albert-Einstein-Straße 3 98693 Ilmenau Deutschland

> Bundesministerium Für Bildung<br>tür Bildung<br>und Forschung

GEFÖRDERT VOM

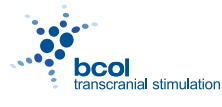

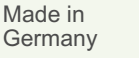